Lab 04: CS631 Working with Tidy Data

Alison Hill (with modifications by Steven Bedrick)

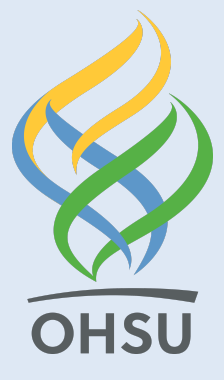

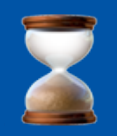

#### Let' s review

#### Data wrangling to date!

#### From dplyr:

- filter
- arrange
- mutate
- group\_by
- summarize
- glimpse
- distinct
- count
- tally
- pull
- top\_n

#### Let's add from dplyr:

- select
- rename
- recode
- case when

#### From tidyr:

- gather
- separate
- spread
- unite

#### Plus 1 other package:

 $\bullet$  skimr :: skim

# The Great British Baking Data Set

Rows: 1,772 Columns: 5 \$ series <dbl> 1, 1, 1, 1, 1, 1, 1, 1, 1, 1, 1, 1, 1, 1, 1, 1, 1, 1, 1, \$ episode <dbl> 1, 1, 1, 1, 1, 1, 1, 1, 1, 1, 2, 2, 2, 2, 2, 2, 2, 2, 2, \$ baker <chr> "Annetha", "David", "Edd", "Jasminder", "Jonathan", "Loui \$ challenge <chr> "signature", "signature", "signature", "signature", "sign \$ cake <chr> "cake", "cake", "cake", "cake", "cake", "cake", "cake", "

### Un-tidy cakes

 $\#$  A tibble:  $2 \times 4$ series challenge cake pie\_tart series challenge cake pie\_tart  $<$ fct> $<$ chr> 1 1 showstopper 5 5 1 3 2 1 signature 12 4 2 3  $\#$  A tibble:  $2 \times 4$ series challenge cake pie\_tart series challenge cake pie\_tart  $<$ fct> $<$ chr> $<$ 1 2 showstopper 8 17 1 4 2 2 signature 21 7 2 4  $\#$  A tibble:  $2 \times 4$ <abl> <dbl> <fct> <chr> <dbl> <dbl> <dbl> showstopper 12 17 signature 24 12  $\#$  A tibble:  $2 \times 4$ <abl> <dbl> <fct> <chr> <dbl> <dbl> <dbl> showstopper 27 9 signature 11 15

### Still un-tidy cakes

cakes\_untidy %>% bind\_rows()

```
# A tibble: 16 x 4
   series challenge cake pie tart
```
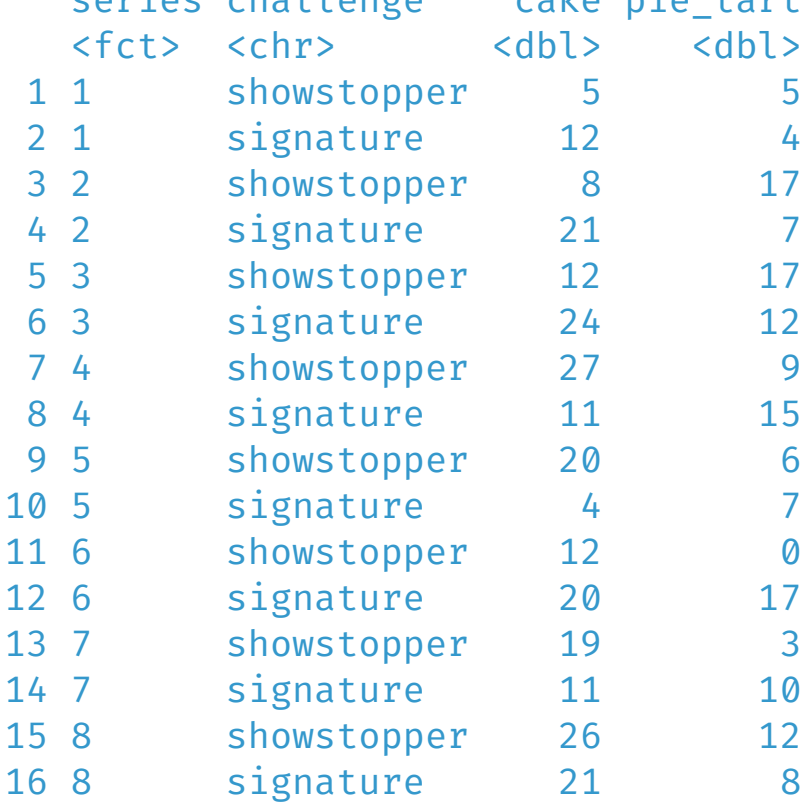

### Finally tidy cakes

```
cakes_tidy \leftarrow cakes_untidy %>%
  gather(bake_type, num_bakes, cake:pie_tart,
         factor_key = TRUE) %>%
  arrange(series)
cakes_tidy
```
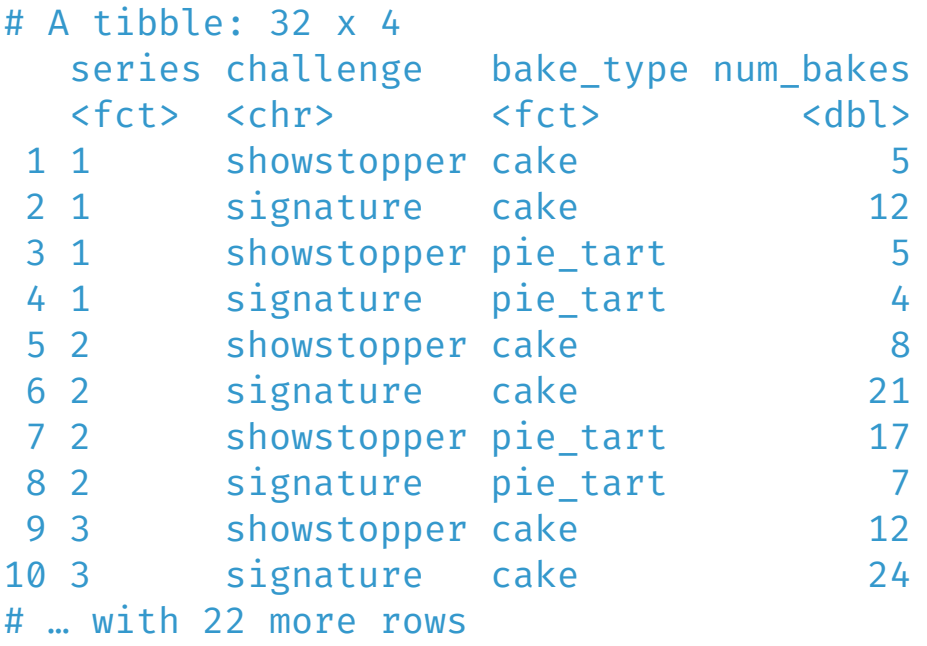

## Know Your Tidy Data

```
glimpse(cakes_tidy)
```

```
Rows: 32
Columns: 4
$ series <fct> 1, 1, 1, 1, 2, 2, 2, 2, 3, 3, 3, 3, 4, 4, 4, 4, 5, 5, 5,
$ challenge <chr> "showstopper", "signature", "showstopper", "signature", "
$ bake_type <fct> cake, cake, pie_tart, pie_tart, cake, cake, pie_tart, pie
$ num_bakes <dbl> 5, 12, 5, 4, 8, 21, 17, 7, 12, 24, 17, 12, 27, 11, 9, 15,
```
library(skimr) skim(cakes\_tidy)

Table: Data summary

Name cakes\_tidy Number of rows 32 Number of columns 4

Column type frequency: character 1 factor 2 numeric 1

Group variables None

#### Variable type: character

skim\_variable n\_missing complete\_rate min max empty n\_unique whitespace

challenge 0 1 9 11 0 2 0

```
skim(cakes_tidy) %>%
  summary()
```
Table: Data summary

Name cakes\_tidy Number of rows 32 Number of columns 4

Column type frequency: character 1 factor 2 numeric 1

Group variables None

# Benefits of Tidy Data

cakes\_tidy %>% count(challenge, bake\_type, wt = num\_bakes, sort = TRUE)

# A tibble: 4 x 3 challenge bake\_type n <chr> <fct> <dbl> 1 showstopper cake 129 2 signature cake 124 3 signature pie\_tart 80 4 showstopper pie\_tart 69

```
cakes_tidy %>%
  count(series, bake_type, wt = num_bakes)
```

```
# A tibble: 16 x 3
 series bake_type n
 <fct> <fct> <dbl>
1 1 cake 17
2 1 pie tart 9
3 2 cake 29
4 2 pie_tart 24
5 3 cake 36
6 3 pie_tart 29
7 4 cake 38
8 4 pie_tart 24
9 5 cake 24
10 5 pie_tart 13
11 6 cake 32
12 6 pie_tart 17
13 7 cake 30
14 7 pie_tart 13
15 8 cake 47
16 8 pie_tart 20
```

```
library(skimr)
cakes_tidy %>%
  group_by(bake_type) %>%
  select if(is.numeric) %>%
  skim()
```
Table: Data summary

Name Piped data Number of rows 32 Number of columns 2

Column type frequency: numeric 1

Group variables bake\_type

#### Variable type: numeric

skim\_variable bake\_type n\_missing complete\_rate mean sd p0 p25 p50 p75 p100 hist

```
cakes by series \leftarrow cakes tidy %>%
  count(series, bake_type, wt = num_bakes)
cakes by series
```

```
# A tibble: 16 x 3
 series bake type n
 <fct> <fct> <dbl>
1 1 cake 17
2 1 pie tart 9
3 2 cake 29
4 2 pie tart 24
5 3 cake 36
6 3 pie_tart 29
7 4 cake 38
8 4 pie tart 24
9 5 cake 24
10 5 pie_tart 13
11 6 cake 32
12 6 pie_tart 17
13 7 cake 30
14 7 pie_tart 13
15 8 cake 47
16 8 pie_tart 20
```

```
ggplot(cakes_by_s) = \text{series}, \quad \text{aes}(x = \text{series}, y = n)color = bake_type,
                                      group = bake_type)) +
  geom_point() +
  g
e
o
m
_
l
i
n
e
(
)
+
  \text{expand\_limits}(y = 0)
```
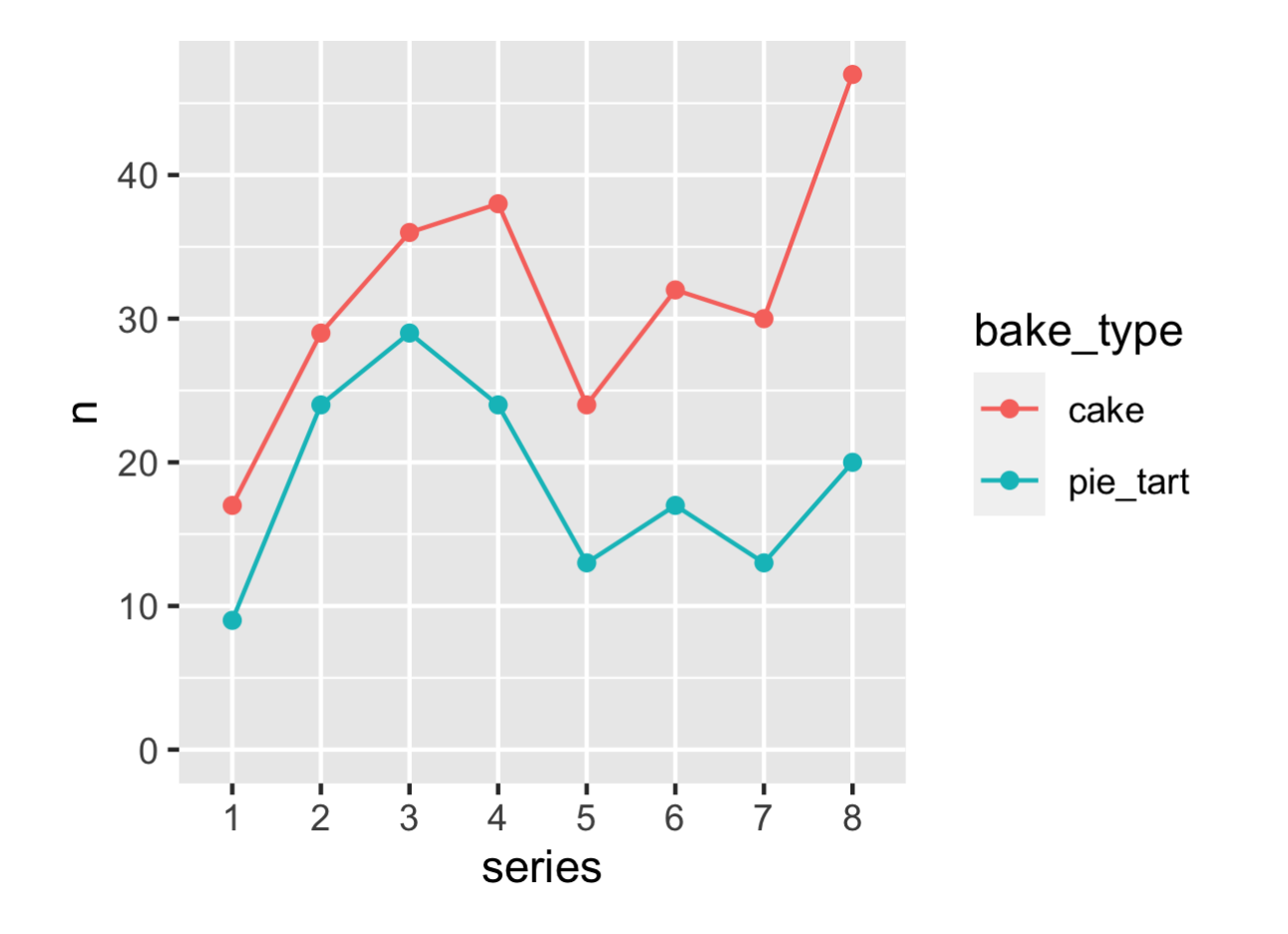

17 / 19

### You have 2 challenges today!

Described [here](http://127.0.0.1:5827/04-challenge.html) Reference lab [here](http://127.0.0.1:5827/04-distributions.html)

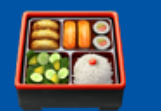

### Tidy Data:

<http://r4ds.had.co.nz/tidy-data.html> <http://moderndive.com/4-tidy.html> <http://vita.had.co.nz/papers/tidy-data.html> <https://github.com/jennybc/lotr-tidy#readme>